## Valgemner 7,5sp

Logg inn i studentweb. Velg *studier* og *utdanningsplan* og deretter periode *2023 Vår.*

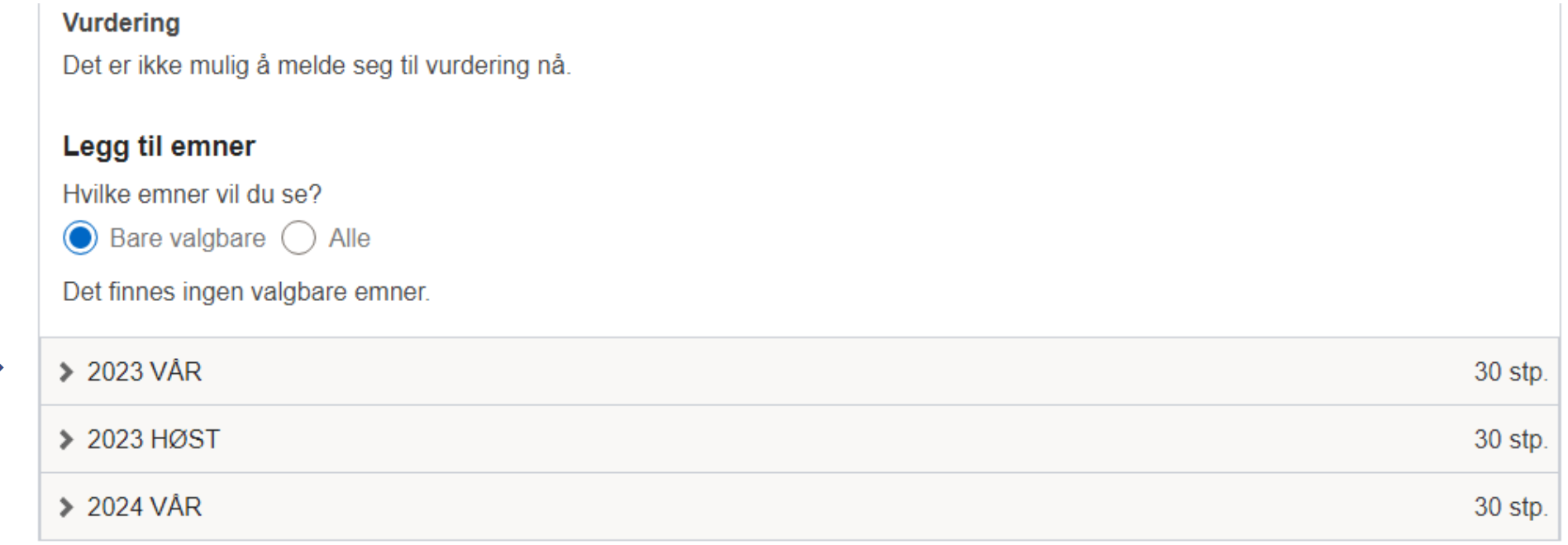

Til toppen

## Legg til emner

Hvilke emner vil du se?

 $\bigcirc$  Bare valgbare  $\bigcirc$  Alle

Velg ønsket emne.

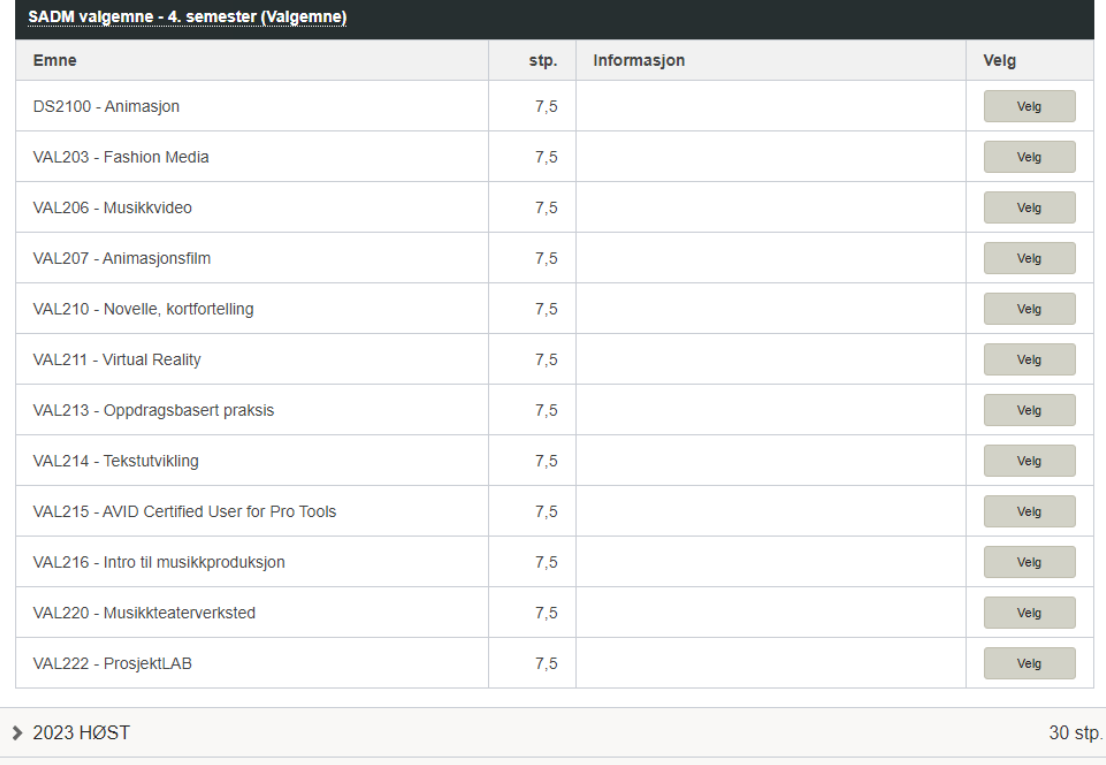

> 2024 VÅR

Når emnet er valgt må du melde deg til undervisning

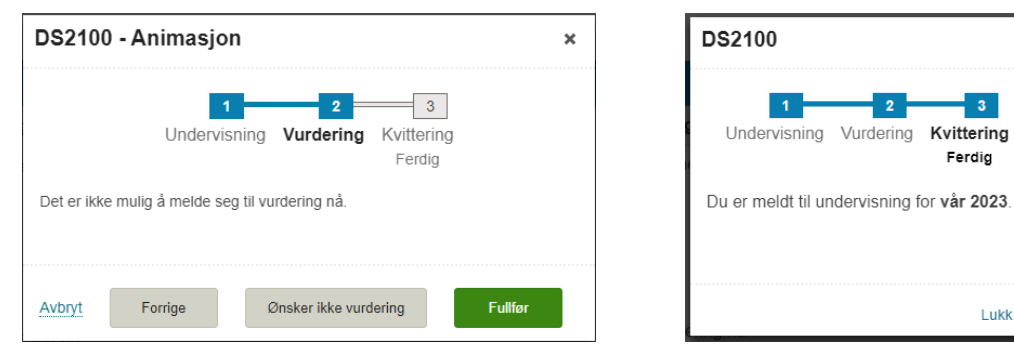

30 stp.

 $\pmb{\times}$ 

Lukk

Dersom det er ledig plass dukker emnet opp i utdanningsplanen din for vår 2023

## $\vee$  2023 VÅR SADM valgemne - 4. semester (Valgemne) **DS2100 Animasjon** (SADM valgemne - 4. semester) Studiepoeng: 7,5 Slett emnet fra planen **Undervisning** Vår 2023: Innvilget. Merknad: Campus Oslo. ← Vis detaljer **X** Trekk fra undervisning **Vurdering** Det er ikke mulig å melde seg til vurdering nå. Spesialiseringsemner for Bachelor i 3D-grafikk (Obligatorisk) 3DG206 3D-animasjon 2 (Spesialiseringsemner for Bachelor i 3D-grafikk) Studiepoeng: 7,5

Dersom det ikke er ledig plass, får du melding og du må avbryte undervisningsmeldingen.

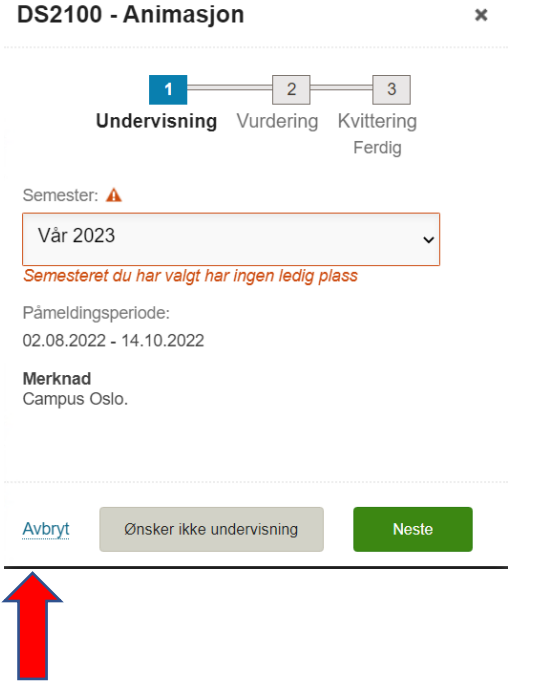

Du må slette det valgte emnet og velge et annet.

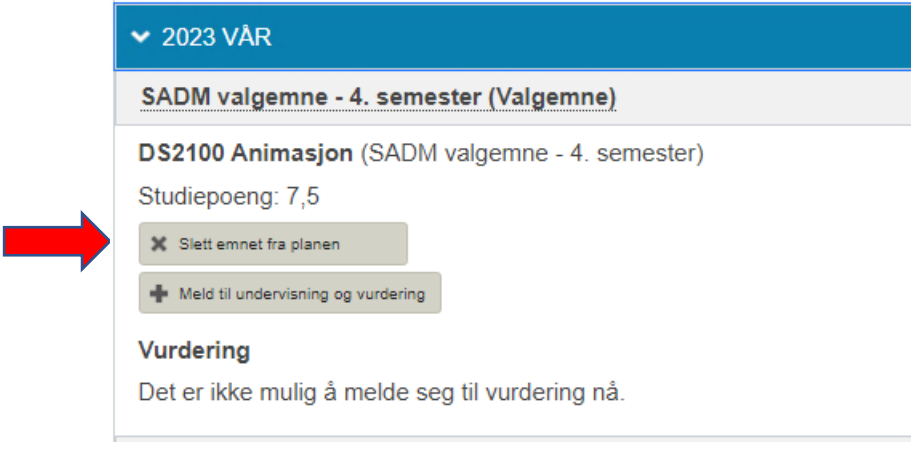

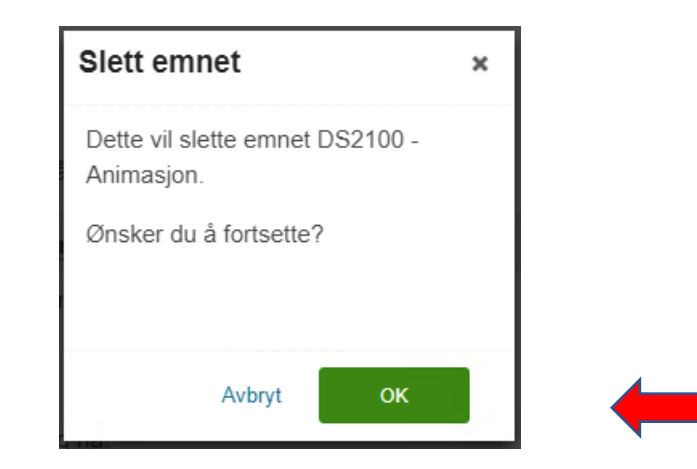

Etter at du har trykket OK, forsvinner emnet og du kan starte om igjen med å velge et annet emne.